## DAWAN Plan de la formation [www.dawan.fr](https://www.dawan.fr)

## Formation Puppet Initiation

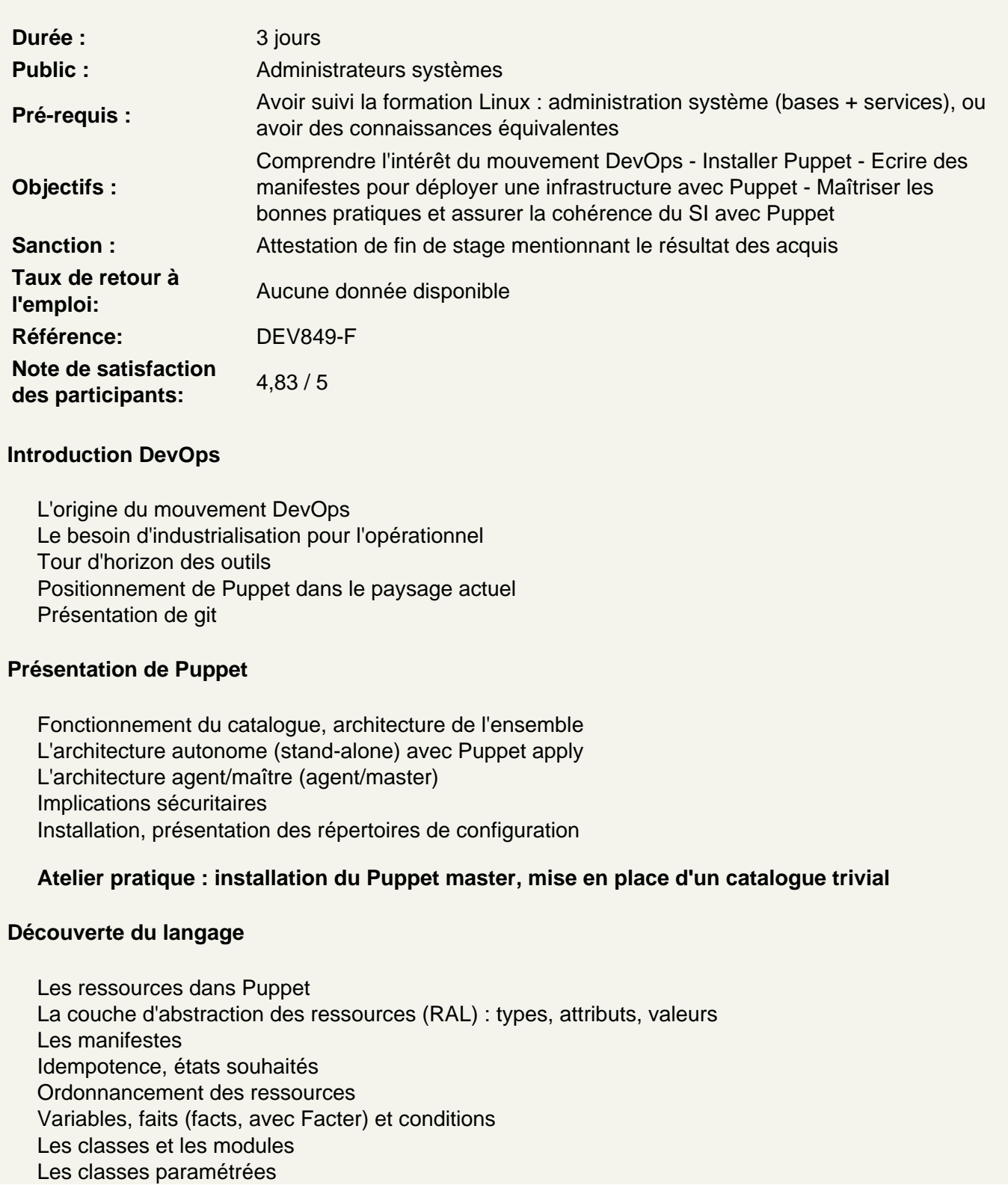

Les types définis, ou « super-classes »

**Atelier pratique : écriture de manifestes mettant en jeu les ressources de base, création de classes, découverte des modules.**

## **Puppet dans l'infrastructure**

Organisation du manifeste : retour sur les classes et modules La définition des modèles (templates ERB) pour les fichiers Utilisation du serveur de fichiers intégré à Puppet Bonnes pratiques et patterns pour les classes et modules Classification des nœuds, utilisation du bloc node et des include

**Atelier pratique : mise en place de modules personnalisés, paramétrage du serveur, paramétrage de nœuds complets hétérogènes via Puppet.**